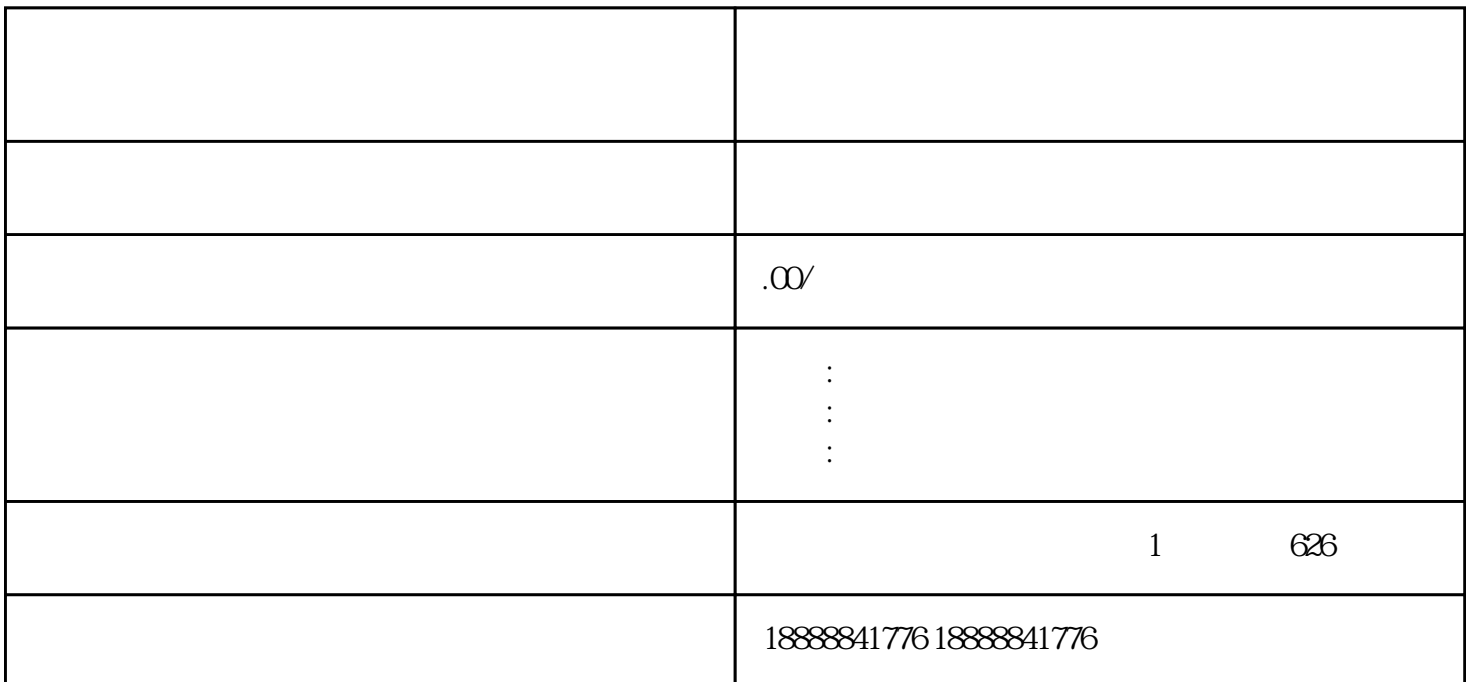

 $ADQ$ 

 $3$